## **Graphic Objects (GrEditor Settings)**

## GrEditor settings - Graphic objects

The tab **Gr. Objects** allows setting some of the parameters for creating and editing the graphic objects.

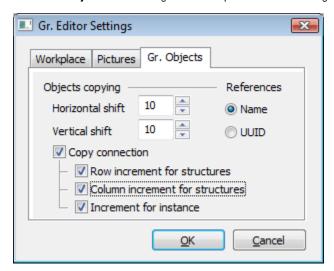

The meaning of the parameters included in the tab **Gr. Objects** is listed in the following table.

| Parameter                       | Meaning                                                                                                    |
|---------------------------------|----------------------------------------------------------------------------------------------------|
| Horizontal shift                | Sets a horizontal shift of a copy from the original (copied) object.                                                                                                    |
| Vertical shift                  | Sets a vertical shift of a copy from the original (copied) object.                                                                                                    |
| References                      | Method of checking the references to D2000 objects:  Name - by object name UUID - by object UUID  The meaning of this parameter is when copying the objects between gr. editors that run on different applications. |
| Copy connection                 | Enables/disables to copy the connection parameters when copying the graphic objects.                                                                                                    |
| Row increment for structures    | Enables/disables to increase the row number when copying the connections to structures.                                                                                                    |
| Column increment for structures | Enables/disables to increase the column number when copying the connections to structures.                                                                                                    |
| Increment for instance          | Enables/disables to increase the instance number when copying the graphic objects.                                                                                                    |

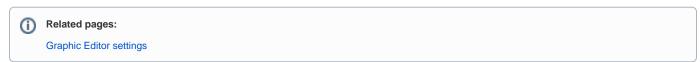